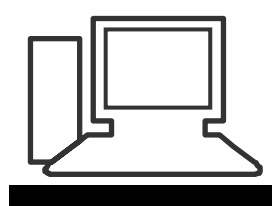

## www.computeria-olten.ch Monatstreff für Menschen ab 50

## **Merkblatt 08**

**Bildgrösse im Mail-Anhang bestimmen** (Beispiel Outlook 2007)

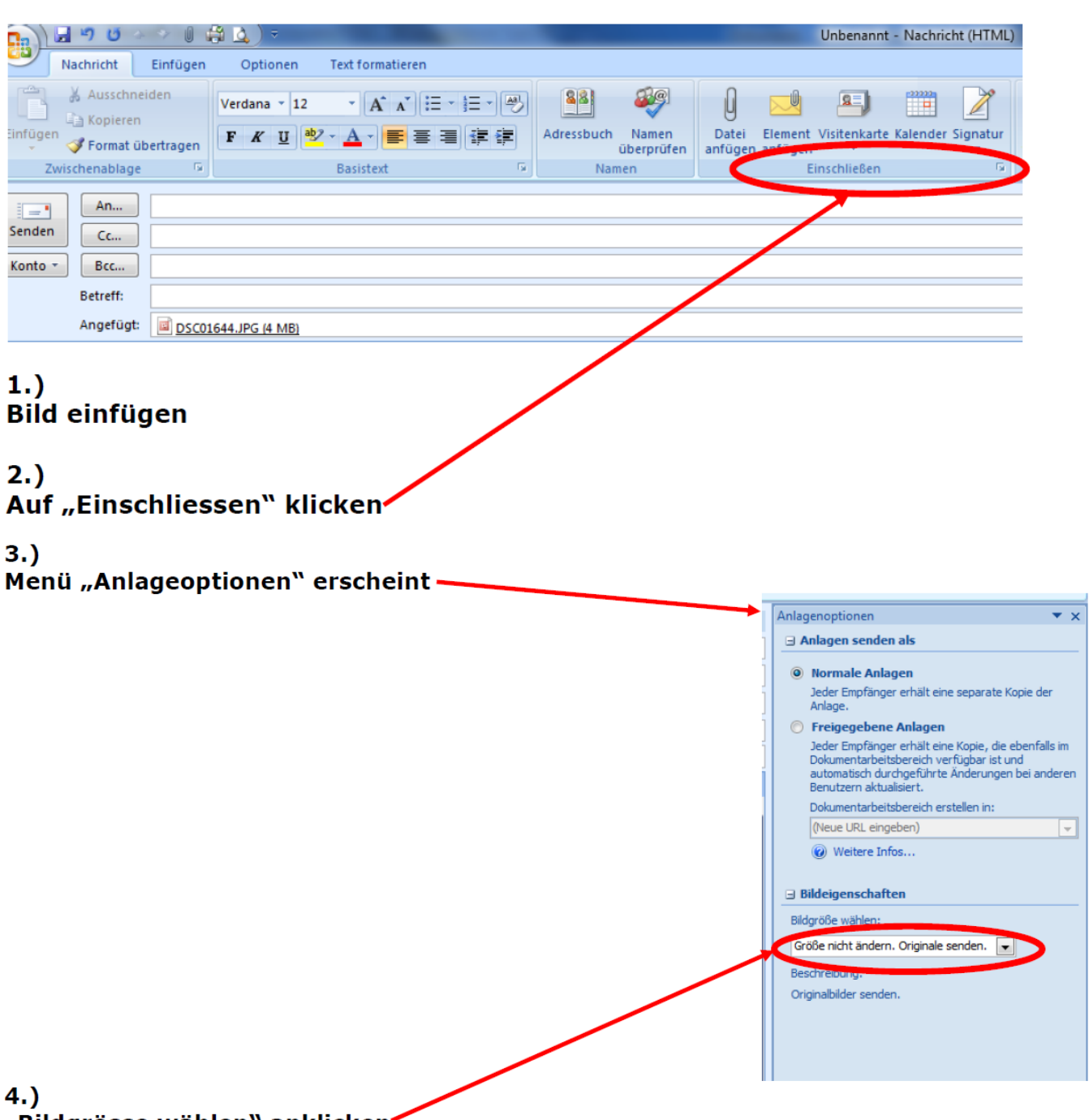

"Bildgrösse wählen" anklicken"

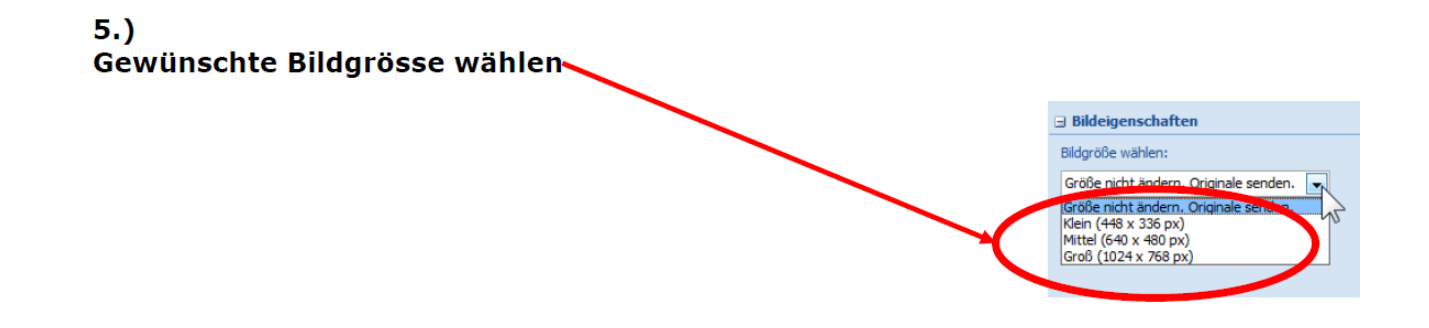

www.computeria-olten.ch/merkblaetter 1.htm

PAe